#### 5 講義·実習記録

<使用ソフト>

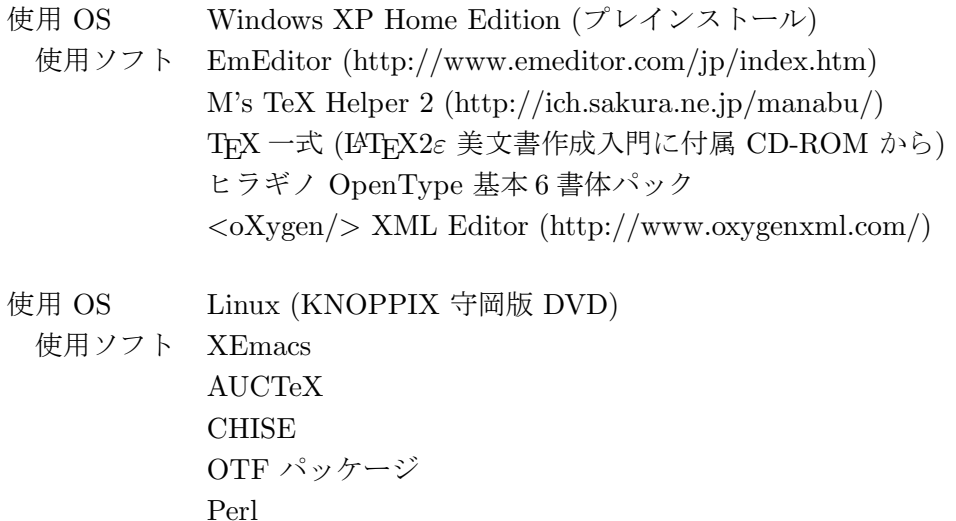

使用テキスト セミナー教材用テキスト L<sup>A</sup>TEX2ε 美文書作成入門( 奥村 晴彦、 2004 年、 技術評論社) 入門 XML (Erik T.Ray、 2004 年、オライリー・ジャパン)

※使用ソフトの概要

EmEditor http://www.emeditor.com/jp/index.htm

EmEditor はアカデミック使用に限り、無償で利用できる Windows 用多機能テキストエディタ である。特徴としては、プラグインを使って様々な機能を搭載する事ができることである。更に 特筆すべき点は Unicode に完全に対応していることである。

M's TeX Helper 2 http://ich.sakura.ne.jp/manabu/

M's TeX Helper 2 は EmEditor の無償の拡張プラグインであり、TFX を文章を作成するにあ たり、各種 TFX コマンドなどの入力やコンパイル、プレビュー、印刷、PDF 出力等を支援して くれる強力なプラグインである。

#### **TEX**

TFX とは、印刷物を作る工程の一つである組版という作業をコンピュータ上で実現するため に開発されたソフトウェアのことである。本セミナーでは、「LATFX2ε美文書作成入門」に付属 の CD-ROM を使って必要なもの一式をインストールした。TFX 自体は無償なソフトであって、 Unix、Mac OS X、Windows 等で利用できる。

### $\langle oXygen/\rangle$  XML Editor http://www.oxygenxml.com/

<oXygen/>は有償ソフトであるが、30日間は試用できる。このソフトは XML 関連する XSLT、 XML スキーマ、Relax NG、DTD などが扱える XML に特化したエディタである。Windows、 Mac OS X、Linux、Solaris で使用できる。

#### KNOPPIX

KNOPPIX (クノーピクス) とは、 CD のみでブート可能な Linux ディストリビューションで ある。ドイツの Knopper 氏が Debian パッケージを元に開発している。独立行政法人産業技術総 合研究所(産総研)が日本語対応版に改良したものを公開している。

オリ ジナル http://www.knopper.net/knoppix/

日本語版 http://unit.aist.go.jp/itri/knoppix/

KNOPPIX は CD のみで動作するため、既存のハードディスクインストールすることなくアプリ ケーションを試すことができるため、安心して気軽に Linux 環境を体験することができる。Linux は、どのパソコンでも動くとは限らない(特に最新の機種)ので Linux をインストールしてみた いと思ったときに、自分の持っている機種で動作するのかを確認するためなどにも KNOPPIX は 有効である。CD から起動するため動作はあまり速くないのは仕方がないが、ハードディスクに もインストール可能で WindowsXP とのデュアルブート環境を構築することも可能である。本セ ミナーでは受講生全員がハードディスクにインストールを行なった。

#### XEmacs

XEmacs は UNIX 系の OS で非常によく利用されているエディタである Emacs の一種である。 ユーザーからみて特徴的なことは、マウスでの操作を想定せずに設計されている点である。キー ボードによる入力から操作することが基本となっているため、使いこなすには数多くのキーバイ ンドを覚えなければならず、初心者に使い易いエディタとは言い難いが、マウスによるカーソル 移動やメニュー等を選択する事もできる。また、様々な形式のテキストファイルをより効率良く 編集するために、それに特化したエディタに変身することも最大の特徴である。特に本講義で使 用する XEmacs とは、Emacs をより視覚的に操作しやすいように改良したものであるが、Emacs とは内部構造がかなり異なっている。現在、講師の守岡知彦氏が中心となって開発が行なわれて いる CHISE が動くのは XEmacs だけである。

### AUCTeX

AUCTeX とは GNU Emacs / XEmacs で TFX 文章を書くときに生ずる手間を軽減してくれ る、 TFX 入力支援環境であり、ショートカットキーで TFX のコマンドや環境の挿入、さらにコ ンパイル、プレビュー、プリントアウトなどが行なえる。「.tex」という拡張子が付いたファイル を XEmacs で開くと自動的に AUCTeX の機能が使用できる状態になる。

#### CHISE

CHISE (CHaracter Information Service Environment) は本セミナーの講師である守岡知彦氏 が中心となって開発が行なわれている、世界のさまざまな文字に関する知識をデータベース化す る と と も に 、 そ の デー タベ ー スを さ ま ざ ま な形で 利用す る 新しい 文字処理ア ー キテクチャ を 開発 するものである。

XEmacs CHISE は、文字を文字属性の集合で表現することにより文字符号に依存せずに文字 を処理することを目指した「Chaon モデル」の XEmacs に基づく実装である。

Ω/CHISE は、文字データベースより得られる文字オブジェクトの情報に基づいた、柔軟かつ 拡張性の高い組版システムの設計と実装を行うものである。

#### OTF パッケージ

OTF パッケージとは、OpenType フォントに含まれている文字を LATFX で使えるようにした パッケージである。通常日本語 TFX で使えるのは、JISX208 仕様のフォントだけで JIS 第一水 準 (2,965 文字)、 第二水準 (3,388 文字) の 計 6,353 文字しか 使え ない 。 しか し、 OpenType の フ ォ ントは JISX213 仕様に準拠し、例えば Mac OS X に標準で装備されているヒラギノフォントの 場合、Adobe-Japan1-5 に対応しているため 20,317 のグリフを TFX で使えるようにできる。

#### Perl

Perl とはプログラミング言語の一つで、テキストの検索や抽出に向いた言語である。表記法は C 言語に似ていて、インタプリタ型であるため、プログラムを作成したら、コンパイルなどの処 理を行なうことなく、すぐに実行することができるスクリプト言語である。Perl は今までのテキ スト処理ツールの Grep、Awk、Sed、C などの便利な部分だけを引き継いだもので、特に正規表 現が強力であることが特徴である。また、インターネットのウェブサーバーにおいてユーザーの リクエストを処理する CGI (Common Gateway Interface) と呼ばれるプログラムを書くのに向い ていることも特徴である。バージョン 5.8 より Unicode に完全に対応している。

## 講義・実習内容

## 1 日目

第1講 漢字情報学序説「入力, 出力, そして検索」

安岡 孝一

コンピュータで漢字を入力、出力するための 仕組みや、技術的な歴史についての解説。 コンピュータ上での文字、特に漢字とはどのよ うなものなのか。そして、文字コードの成立と Unicode に至るまでの史的展開及び UTF-8 の 特徴についての講義。

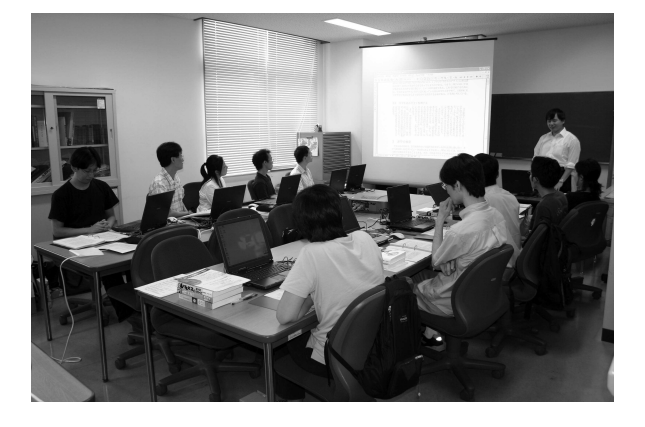

## 第 2 講 TEX 入門「人文系研究者のための文書整形術」

真下 裕之

OS: Windows XP

 $\vee$   $\vee$   $\vee$   $\vdash$  : EmEditor, M's TeX Helper 2, TEX

人文系研究者にとってコンピュータを効果的に活用するためにはどうするか。TFXを使うこと によって得られるメリットについての概説。Windows に TFX をインストールし、EmEditor と M's TeX Helper 2 を使って TEX の基礎を実習。

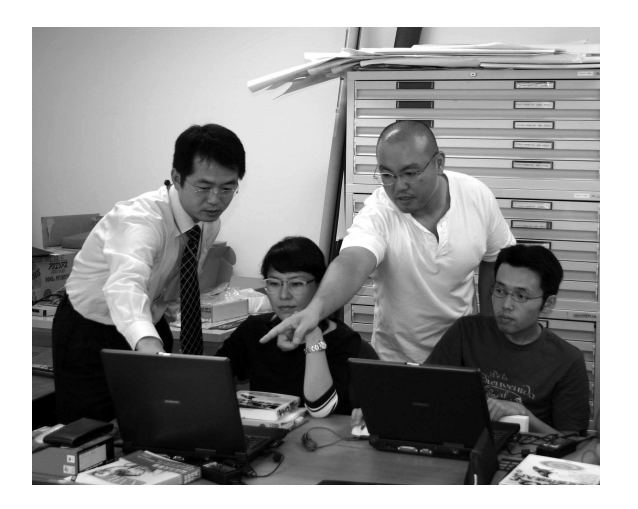

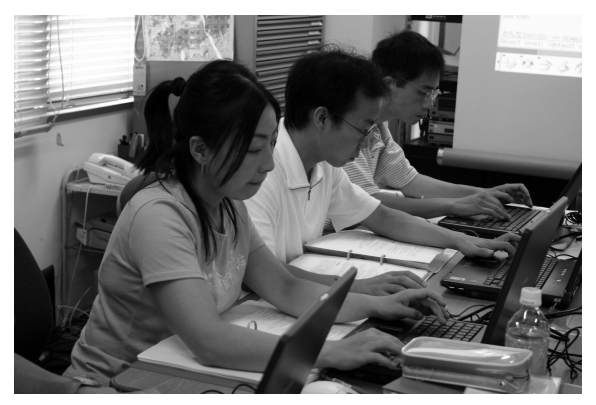

### 第3講 LATEX 応用「効率的な文書作成のために」

OS: Linux (KNOPPIX)

ソフ ト: XEmacs、 AUCTeX

KNOPPIX を使用するにあたっての設定等 の説明および Linux の操作の説明。エディタ XEmacs の基本操作の実習。そして AUCTeX を使った TFX のコマンドの入力の仕方の講義 と 演 習。

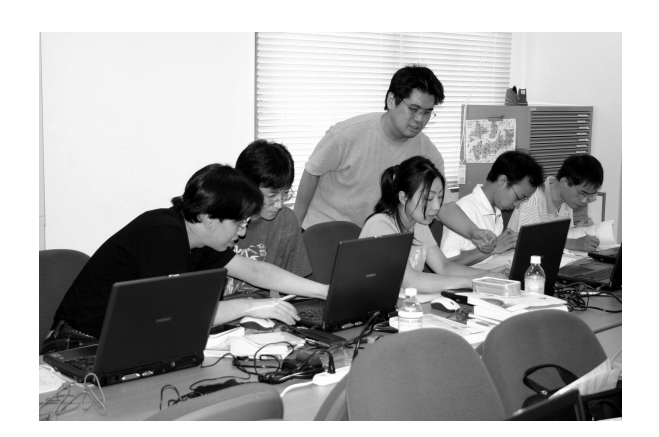

## 第4講 多言語化概論「 $\Omega$ , TEX と OTF パッケージ」

## OS: Linux (KNOPPIX)

 $\forall \, \forall \, \, \vdash : \mathsf{XEmacs}, \ \mathsf{CHISE}, \ \mathsf{TeX},$ OTF パッケージ

XEmacs CHISE の 使用方法の 説明と 部品か  $6$ 漢字生成の演習と $Ω/CHISE$ を使った多言語 環境における TFX 文章作成の実習。OTF パッ ケージを使った Unicode や CID 番号を使って 標準の日本語 TEX で扱えない漢字を出力する 方法の実習。

宮崎 泉

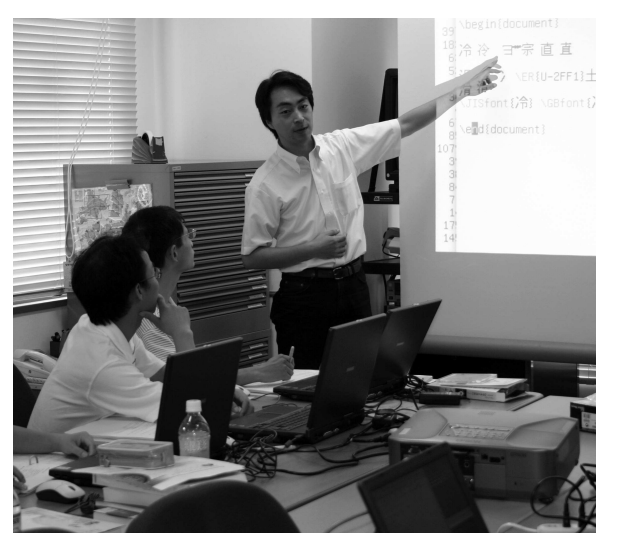

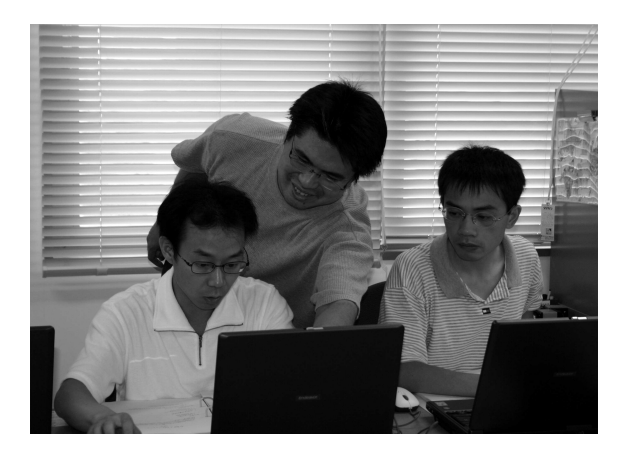

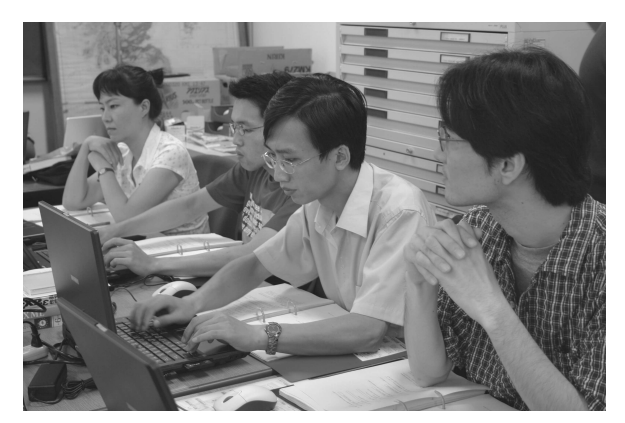

守岡 知彦

### 第5 講 マークアップ概論「マークアップ概念の導入 – LATEX を例に」

守岡 知彦

OS: Linux (KNOPPIX)

ソフ ト: XEmacs、 AUCTeX

テキストのマークアップとしての TFX コマンドの有効性の概説。TFX コマンドでマークアップ することによるテキストの検索や抽出の具体な例を用いた講義と実習。

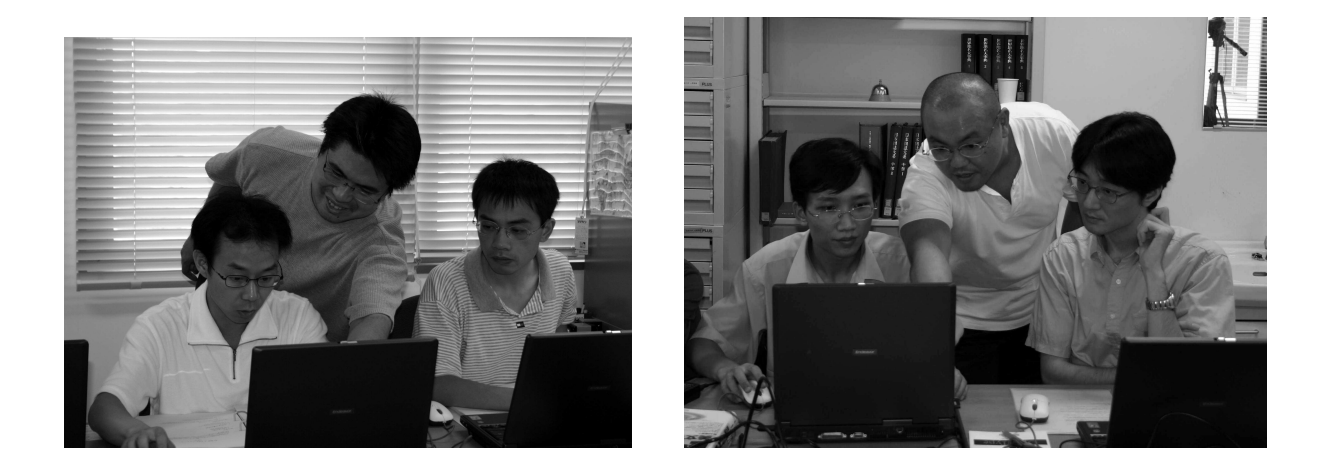

第6講 XML 入門「The Basics – Understanding and Using XML」

クリスティアン・ウィテルン

OS: Windows XP

ソフ ト: <oXygen/> XML Editor

XML および TEI とは、どのようなものなのかの講義。<oXygen/>を使った XML でマーク アップされたテキストを組版し PDF に出力する仕方の演習。

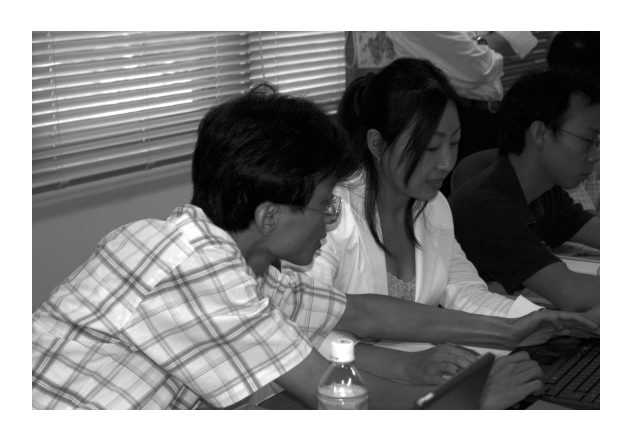

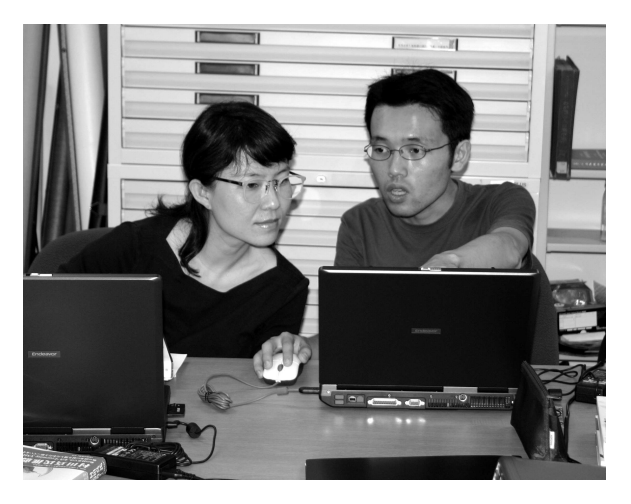

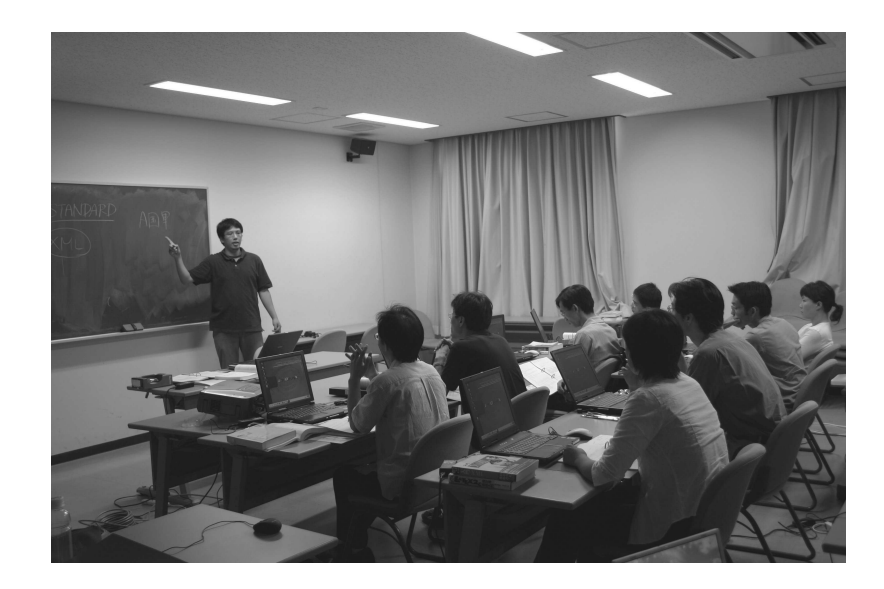

# 第7講 XML 応用「Applications of XML – XML for Text Encoding」

クリスティアン・ウィテルン

### OS: Windows XP

ソフ ト: <oXygen/> XML Editor

TEI によるマークアップ構想を概観しながら、XML 文章の特徴を具体的に説明及び実習。

## 第8講 XML プログラミング入門「正規表現と XML 文書の操作」

師 茂樹

### OS: Linux (KNOPPIX)

ソフ ト: XEmacs、 Perl

正規表現とは何か。正規表現を使うと、いったいどのような検索ができるのかを具体例を用い た解説。Perl の DOM モジュールを使った XML テキストの検索や文字抽出の講義と実習。

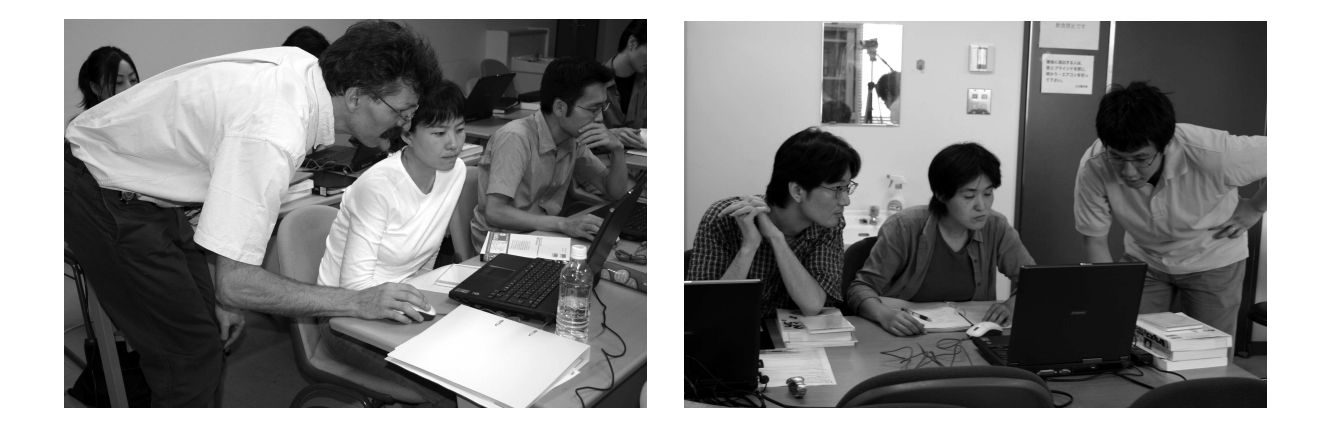

### 第9講 XSLT 入門「XML で XML を処理する?」

岩井 茂樹

OS: Windows XP

ソフ ト: <oXygen/> XML Editor

文献テキストを XML でマークアップすることによってどのようなことができるのか、共同研 究班の会読テキストの『元典章』の実例を紹介。XSLT で XML テキストの処理の仕組みを Perl の場合と比較した説明と演習。

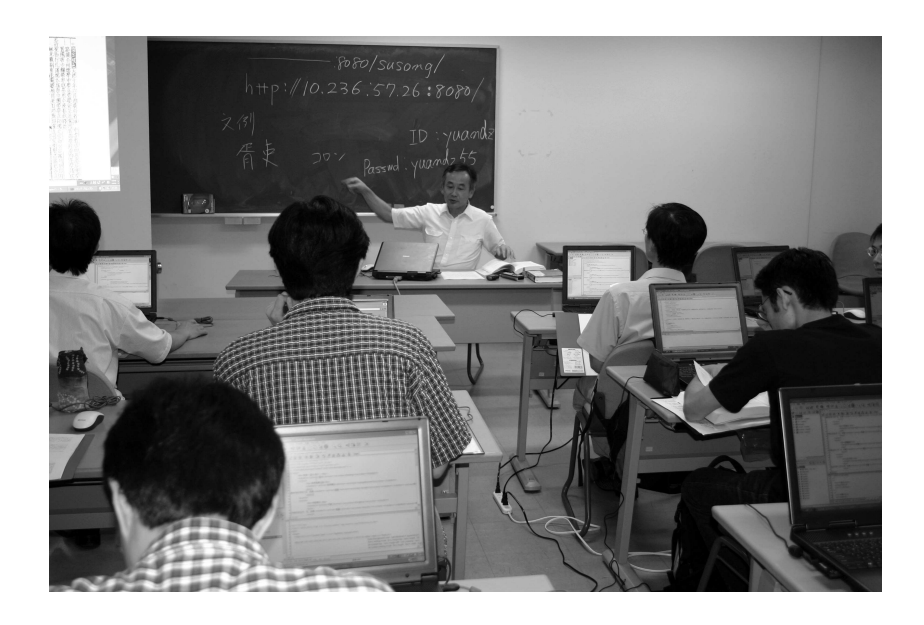

## 第10講 多言語情報処理概論「漢字政策と漢字情報処理」

安岡 孝一

日本・中国・台湾・韓国の常用漢字の歴史と各国独自の文字コードの仕組みについての概説。 Unicode、UTF-8 や Adobe の CID フォントのコード番号についての講義。

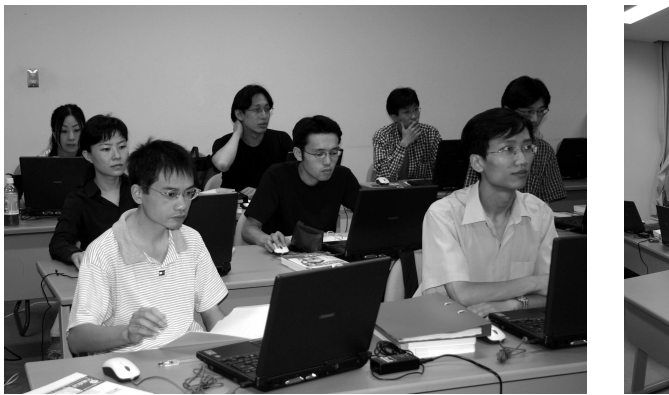

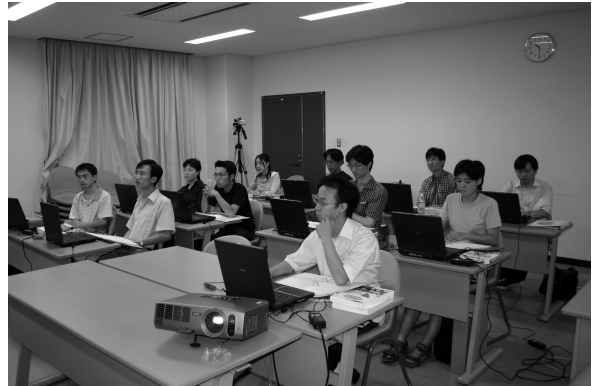